## **МИНИСТЕРСТВО НАУКИ И ВЫСШЕГО ОБРАЗОВАНИЯ РОССИЙСКОЙ ФЕДЕРАЦИИ**

# **РЯЗАНСКИЙ ГОСУДАРСТВЕННЫЙ РАДИОТЕХНИЧЕСКИЙ УНИВЕРСИТЕТ им. В.Ф. УТКИНА**

Кафедра «Автоматики и информационных технологий в управлении»

## **ОЦЕНОЧНЫЕ МАТЕРИАЛЫ ДИСЦИПЛИНЫ**

# *Программирование и основы алгоритмизации*

Направление 01.03.02 «Прикладная математика и информатика»

ОПОП

«Программирование и анализ данных»

Квалификация выпускника – бакалавр

Формы обучения – очная

Рязань 2021 г.

Оценочные материалы – это совокупность учебно-методических материалов (контрольных вопросов, описаний форм и процедур), предназначенных для оценки качества освоения обучающимися данной дисциплины как части основной профессиональной образовательной программы.

Цель – оценить соответствие знаний, умений и уровня приобретенных компетенций обучающихся целям и требованиям основной профессиональной образовательной программы в ходе проведения текущего контроля и промежуточной аттестации.

Основная задача – обеспечить оценку уровня сформированности общекультурных, общепрофессиональных и профессиональных компетенций, приобретаемых обучающимся в соответствии с этими требованиями.

Контроль знаний обучающихся проводится в форме текущего контроля и промежуточной аттестации.

Текущий контроль успеваемости проводится с целью определения степени усвоения учебного материала, своевременного выявления и устранения недостатков в подготовке обучающихся и принятия необходимых мер по совершенствованию методики преподавания учебной дисциплины, организации работы обучающихся в ходе учебных занятий и оказания им индивидуальной помощи.

К контролю текущей успеваемости относятся проверка знаний, умений и навыков обучающихся: на занятиях; по результатам выполнения лабораторных и практических работ; по результатам выполнения обучающимися индивидуальных заданий.

При оценивании результатов освоения практических занятий и лабораторных работ применяется шкала оценки «зачтено – не зачтено». Количество лабораторных и практических работ и их тематика определена рабочей программой дисциплины, утвержденной заведующим кафедрой.

Результат выполнения каждого индивидуального задания должен соответствовать всем критериям оценки в соответствии с компетенциями, установленными для заданного раздела дисциплины.

Промежуточная аттестация по дисциплине осуществляется проведением теоретического зачета, экзамена и выполнением курсовой работы.

Форма проведения теоретического зачета – устный ответ по утвержденным экзаменационным билетам. В экзаменационный билет включается два вопроса по темам курса.

Форма проведения экзамена – письменный ответ по утвержденным экзаменационным билетам. В экзаменационный билет включается два вопроса по темам курса и одна практическая задача. После выполнения обучаемым письменной работы производится ее оценка преподавателем и, при необходимости, проводится теоретическая беседа с обучаемым для уточнения экзаменационной оценки.

## **Паспорт оценочных материалов по дисциплине**

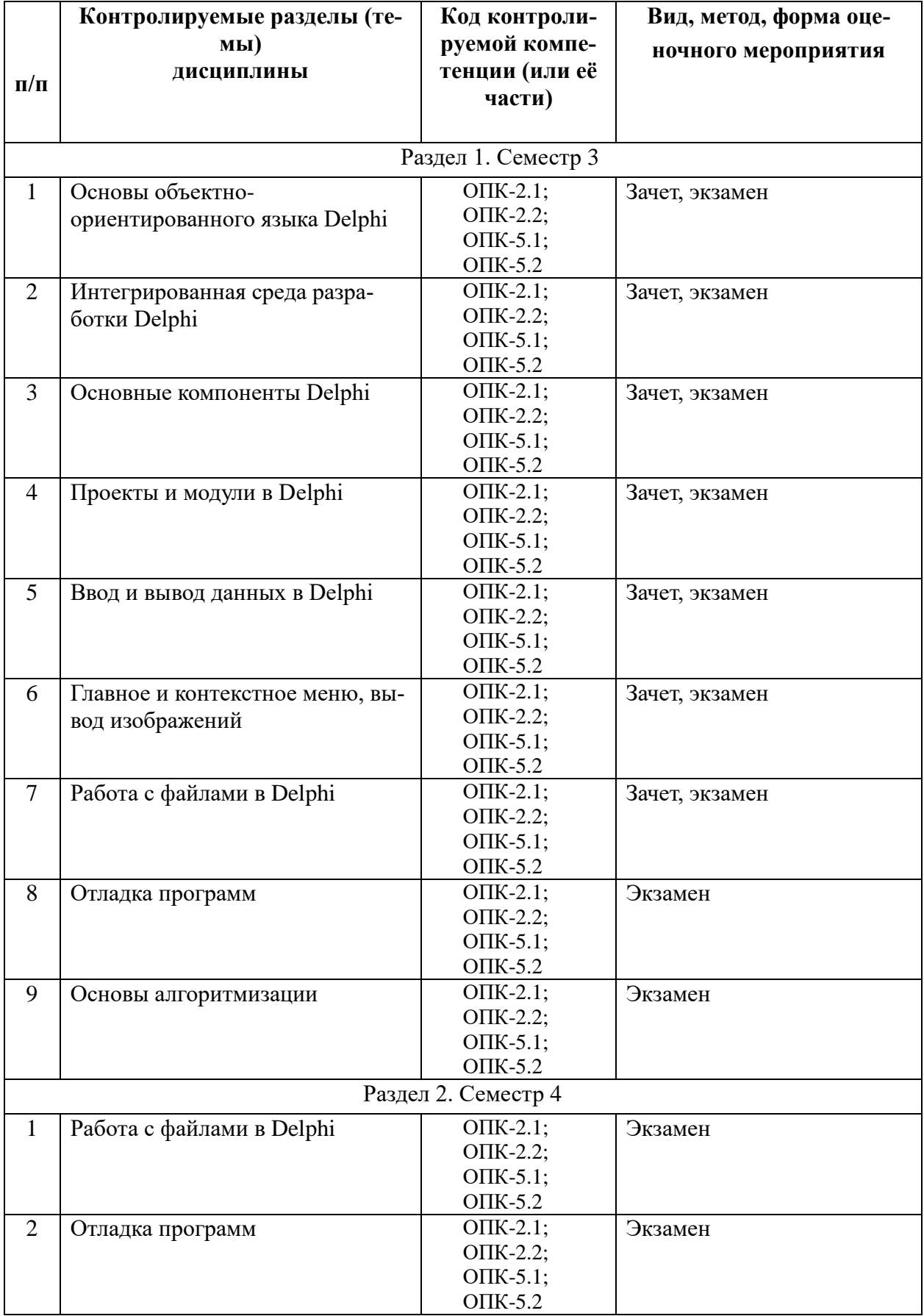

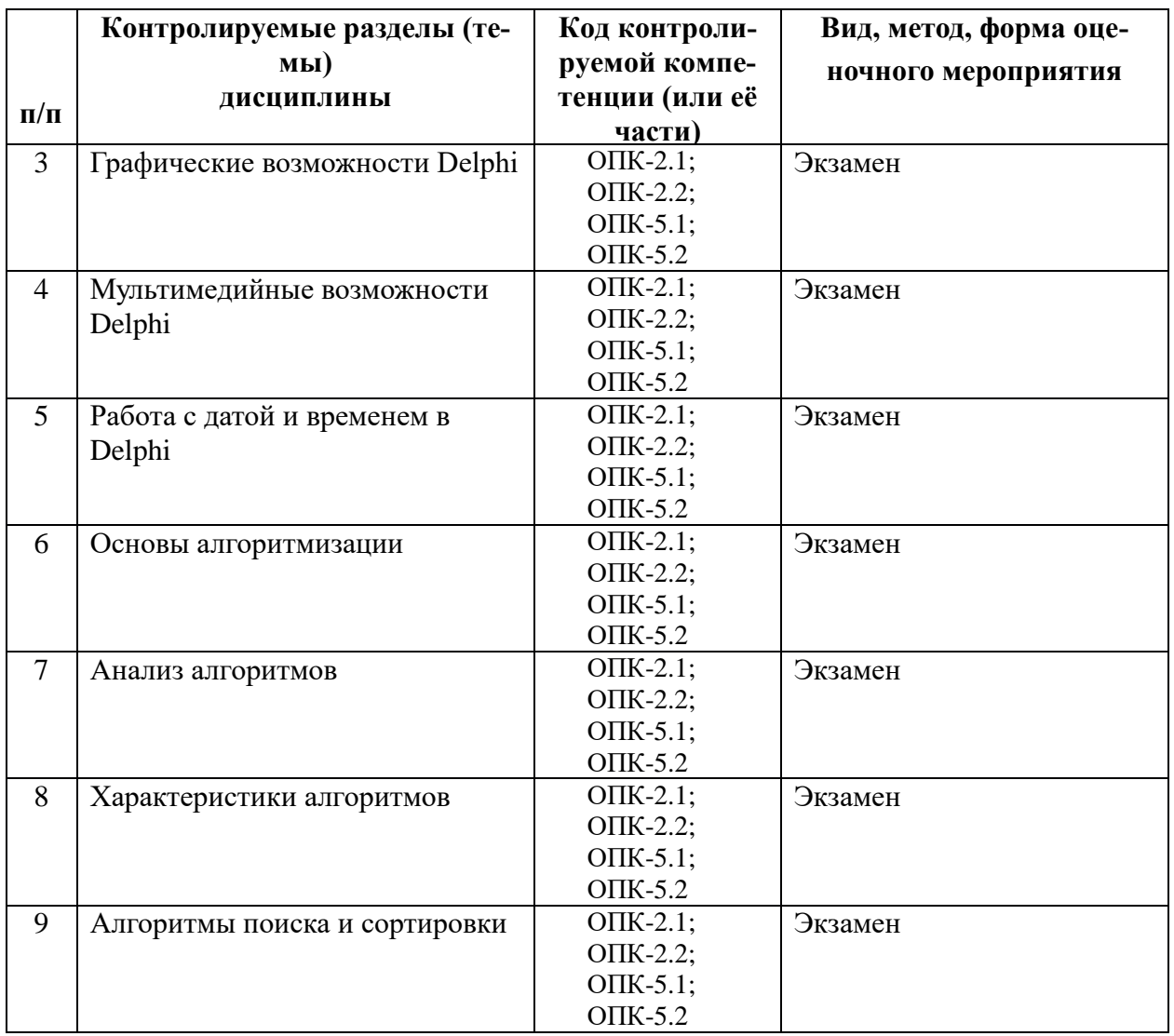

## **Критерии оценивания компетенций (результатов)**

1) Уровень усвоения материала, предусмотренного программой дисциплины.

2) Умение анализировать материал, устанавливать причинноследственные связи.

3) Ответы на вопросы: полнота, аргументированность, убежденность, умение.

4) Качество ответа: его общая композиция, логичность, убежденность, общая эрудиция.

5) Использование основной и дополнительной литературы при подготовке ответов.

6) Качество выполнения лабораторных и практических работ.

7) Правильность выполненной контрольной работы.

## **Оценка сформированности компетенций при текущем контроле**

В рамках текущего контроля на протяжении семестра в качестве оценоч-

ных средств используются устные и письменные ответы студентов на индивидуальные вопросы, письменное тестирование по теоретическим разделам курса, отчеты о выполнении практических заданий, отчеты о выполнении лабораторных работ и результаты их защиты.

Оценка степени формирования контролируемых компетенций у обучающихся на различных этапах их формирования проводится преподавателем во время лекций, практических занятий и лабораторных работ по шкале оценок «зачтено», «не зачтено».

Устанавливаются следующие уровни сформированности компетенций в рамках текущего контроля:

1) 0%-80% оценок «зачтено» соответствует неудовлетворительному уровню сформированности компетенций.

2) 81%-90% оценок «зачтено» соответствует пороговому уровню сформированности компетенций.

3) 91%-100% оценок «зачтено» соответствует продвинутому уровню сформированности компетенций.

Уровень сформированности компетенций, оцененный в рамках текущего контроля, учитывается при прохождении промежуточной аттестации по данной дисциплине. Студенты, имеющие уровень сформированности компетенций ниже продвинутого, могут исправить свои оценки в установленном порядке.

## **Оценка сформированности компетенций при промежуточной аттестации**

Формами промежуточной аттестации по данной дисциплине являются теоретический зачет, экзамен и курсовая работа.

Теоретический зачет организуется и осуществляется в форме устного собеседования. Средством, определяющим содержание собеседования студента с экзаменатором, является утвержденный билет, в который включается два вопроса по темам курса согласно настоящей рабочей программе. Оценке на заключительной стадии зачета подвергаются устный ответ студента на вопросы билета, ответы на дополнительные вопросы экзаменатора.

В процессе оценки знаний, умений и навыков студента, производимой на этапе промежуточной аттестации в форме теоретического зачета, используется оценочная шкала «зачтено», «не зачтено», что соответствует шкале «компетенции студента соответствуют требованиям ФГОС ВО», «компетенции студента не соответствуют требованиям ФГОС ВО»:

**Оценка «зачтено»** выставляется студенту, который:

− по результатам текущего контроля имеет уровень сформированности компетенций не ниже порогового;

− показал полные и твёрдые знания материала дисциплины;

− правильно и аргументировано ответил на все вопросы, с приведением примеров;

− владеет приемами рассуждения и сопоставляет материал из разных источников;

− продемонстрировал понимание сущности обсуждаемых вопросов и допустил несущественные ошибки в ответах на дополнительные вопросы.

Дополнительным условием получения оценки «зачтено» могут стать хорошие успехи при выполнении самостоятельных и лабораторных работ, систематическая активная работа на практических занятиях.

**Оценка «не зачтено»** выставляется студенту, который:

− по результатам текущего контроля имеет неудовлетворительный уровень сформированности компетенций;

− не ответил на один из вопросов билета;

− допустил существенные ошибки в ответах на вопросы;

− продемонстрировал отсутствие знаний значительной части материала дисциплины;

− допустил существенные и грубые ошибки в ответах на дополнительные вопросы, предложенные преподавателем;

− продемонстрировал отсутствие целостного представления о взаимосвязях элементов курса и использования предметной терминологии.

Экзамен заключается в письменном ответе студента по утвержденному экзаменационному билету. В процессе оценки знаний, умений и навыков студента, производимой на этапе промежуточной аттестации в форме экзамена и курсовой работы, используется следующая оценочная шкала: «отлично», «хорошо», «удовлетворительно» и «неудовлетворительно», что соответствует шкале «компетенции студента полностью соответствуют требованиям ФГОС ВО», «компетенции студента соответствуют требованиям ФГОС ВО», «компетенции студента в основном соответствуют требованиям ФГОС ВО» и «компетенции студента не соответствуют требованиям ФГОС ВО»:

**Оценка «Отлично»** выставляется студенту, который:

− по результатам текущего контроля имеет уровень сформированности компетенций не ниже порогового;

− продемонстрировал всестороннее, систематическое и глубокое знание учебно-программного материала дисциплины, умение успешно выполнять задания, предусмотренные программой;

− усвоил основную и ознакомился с дополнительной литературой, рекомендованной программой.

Оценка «отлично» выставляется студентам, усвоившим взаимосвязь основных понятий дисциплины в их значении для приобретаемой профессии; способным исчерпывающе, последовательно, грамотно и логически стройно изложить теоретический материал, безупречно ответить на дополнительные вопросы в рамках рабочей программы дисциплины.

**Оценка «Хорошо»** выставляется студенту, который:

− по результатам текущего контроля имеет уровень сформированности компетенций не ниже порогового;

− продемонстрировал полное знание учебно-программного материала дисциплины, умение успешно выполнять предусмотренные программой задания;

− усвоил основную литературу, рекомендованную в программе.

Оценка «хорошо» выставляется студентам, показавшим систематический характер знаний по дисциплине и способным к их самостоятельному пополнению и обновлению в ходе дальнейшей профессиональной деятельности; продемонстрировавшим знание всех основных теоретических понятий.

**Оценка «Удовлетворительно»** выставляется студенту, который:

− по результатам текущего контроля имеет уровень сформированности компетенций не ниже порогового;

− продемонстрировал общее знание основного учебно-программного материала дисциплины в объеме, необходимом для дальнейшей учебы и предстоящей работы по специальности;

− справился с выполнением заданий, предусмотренных программой;

− ознакомился с основной литературой, рекомендованной программой.

Оценка «удовлетворительно» выставляется студентам, допустившим ошибки в ответе на экзамене, но обладающим необходимыми знаниями для их устранения под руководством преподавателя, либо способным ответить на дополнительные вопросы того же раздела дисциплины.

**Оценка «Неудовлетворительно»** выставляется студенту, который:

− по результатам текущего контроля имеет неудовлетворительный уровень сформированности компетенций;

− продемонстрировал незнание значительной части основного учебнопрограммного материала дисциплины;

− допустил принципиальные ошибки в выполнении предусмотренных программой заданий;

− показал отсутствие навыков в обосновании выдвигаемых предложений;

− допустил существенные ошибки при изложении учебного материала.

Оценка «неудовлетворительно» выставляется студентам, которые не могут продолжить обучение по данной образовательной программе или приступить к профессиональной деятельности без дополнительных занятий по соответствующей дисциплине, а также, если студент после начала экзамена отказался его сдавать или нарушил правила защиты (не самостоятельно работал, обманом пытался получить более высокую оценку и т.д.).

## **Типовые контрольные задания или иные материалы**

## **Вопросы к теоретическому зачету по дисциплине**

- 1. Введение в **Delphi**. Среда разработки **Delphi**.
- 2. Основы визуального программирования.
- 3. Ввод данных в **Delphi**.
- 4. Вывод данных в **Delphi**.
- 5. Структура проекта **Delphi**.
- 6. Компонент **TMainMenu.**
- 7. Компонент **TPopupMenu.**
- 8. Компонент **TEdit.**
- 9. Компонент **TMemo.**
- 10. Компонент **Tlabel.**
- 11. Компонент **TButton.**
- 12. Компонент **TCheckBox.**
- 13. Компонент **TListBox.**
- 14. Компонент **TRadioButton.**
- 15. Компонент **TComboBox.**
- 16. Компоненты **TScrollBar** и **TGroupBox.**
- 17. Компоненты **TRadioGroup** и **TPanel.**
- 18. Работа с текстовыми файлами в **Delphi.**
- 19. Работа с типизированными файлами в **Delphi.**
- 20. Использование диалоговых окон при работе с файлами в **Delphi.**

## **Вопросы к экзамену по дисциплине**

- 1. Типы алгоритмов.
- 2. Алгоритмы сортировки данных.
- 3. Сортировка данных. Метод прямого обмена с флагом.
- 4. Сортировка данных. Метод прямого обмена с подвижной границей.
- 5. Сортировка данных. Метод прямого включения.
- 6. Сортировка данных. Метод прямого выбора.
- 7. Методы поиска данных.
- 8. Работа с временем и датой в Delphi.
- 9. Компонент TShape.
- 10. Компонент TImage.
- 11. Класс TFont.
- 12. Класс TPen.
- 13. Класс TBrush.
- 14. Класс TCanvas.
- 15. Компонент TAnimate.
- 16. Компонент TMediaPlayer.

## **Типовые задания для самостоятельной работы**

## **Часть 1**

- 1. Сохранение и загрузка персональных конфигураций окон среды Delphi.
- 2. Отладка программ в среде Delphi.
- 3. Разработка типовых программ в среде Delphi.

4. Использование диалоговых окон InputBox и InputQuery для ввода данных в программ на Delphi.

5. Использование специальных окон ShowMessage и MessageDlg для вывода данных в программах на Delphi.

6. Функции преобразования типов данных при вводе и выводе данных в программах на Delphi.

- 7. Создание главного меню окна программы на Delphi.
- 8. Создание контекстного меню компонента в программе на Delphi.
- 9. Изучение свойств компонента TEdit.
- 10. Изучение свойств компонента TMemo.
- 11. Изучение свойств компонента Tlabel.
- 12. Изучение свойств компонента TButton.
- 13. Изучение свойств компонента TCheckBox.
- 14. Изучение свойств компонента TlistBox.
- 15. Изучение свойств компонента TRadioButton.
- 16. Изучение свойств компонента TComboBox.
- 17. Изучение свойств компонента TScrollBar.
- 18. Изучение свойств компонента TGroupBox.
- 19. Изучение свойств компонента TRadioGroup.
- 20. Изучение свойств компонента TPanel.
- 21. Знакомство с правилами работы и текстовыми файлами.
- 22. Знакомство с правилами работы и типизированными файлами.

## **Часть 2**

- 1. Особенности типа TDateTime.
- 2. Изучение функций для работы с датой и временем.
- 3. Изучение функций модуля DateUtils.
- 4. Изучение принципов работы с компонентом TTimer.
- 5. Изучение свойств компонента TShape.
- 6. Изучение свойств компонента TImage.
- 7. Знакомство с классом шрифта TFont.
- 8. Знакомство с классом TPen.
- 9. Знакомство с классом TBrush.
- 10. Знакомство с классом TCanvas.
- 11. Изучение свойств компонента TAnimate.
- 12. Изучение свойств компонента TMediaPlayer.
- 13. Классификация типов алгоритмов.
- 14. Способы записи алгоритмов.
- 15. Сортировка данных методом прямого обмена с флагом.
- 16. Сортировка данных методом прямого выбора.
- 17. Сортировка данных методом прямого включения.
- 18. Поиск данных методом линейного поиска.
- 19. Поиск данных методом бинарного поиска.

## **Темы практических занятий**

- 1. Основные правила работа с типом TDateTime.
- 2. Использование основных функций для работы с временем.
- 3. Использование специального модуля DateUtils.
- 4. Изменение формата выводимой информации о времени и дате.
- 5. Работа с таймером.
- 6. Работа с компонентом TShape.
- 7. Работа с компонентом TImage.
- 8. Классы для изменения параметром шрифта.
- 9. Использование класса TCanvas для рисования на канве.
- 10. Знакомство с компонентом TAnimate.
- 11. Знакомство с компонентом TMediaPlayer.
- 12. Сортировка данных методом прямого включения.
- 13. Сортировка данных методом прямого выбора.
- 14. Сортировка данных методом прямого обмена с флагом (методом "пузырька").
- 15. Поиск данных методом линейного поиска.
- 16. Поиск данных методом бинарного поиска.

## **Типовые задания для курсовой работы**

- 1. Программа тестирования знаний по правилам ГАИ.
- 2. Программа "Игра "Угадай мелодию".
- 3. Программа "Игра "Морской бой".
- 4. Программа тестирования знаний по истории отечественного кино.

5. Программа для определения положения объекта на изображении с помощью корреляционно-экстремальных алгоритмов.

- 6. Программа тестирования знаний студентов. Раздел "Современная музыка".
- 7. Программа "Пункт обмена валюты".
- 8. Программа "Учет абитуриентов при поступлении в вуз".

9. Программа для решения системы линейных и нелинейных уравнений графическим метолом.

- 10. Программа для решения физической задачи.
- 11. Программа "Органайзер-будильник для делового человека".
- 12. Программа "Пороговая обработка изображения, содержащего объект".
- 13. Программа тестирования знаний студентов. Раздел "Ввод данных в Delphi".
- 14. Программа тестирования знаний школьников по географии.
- 15. Программа "Игра "Угадай известного человека по части его лица".
- 16. Программа тестирования знаний по основам музыкальной грамотности.
- 17. Программа тестирования знаний школьников по истории древнего мира.

18. Программа тестирования знаний студентов. Раздел "Вывод данных данных в Delphi".

19. Программа проверки знаний школьников младших классов по арифметике с картинками.

20. Программа "Телефонный справочник организации".

## **Вопросы для контрольного тестирования**

## **Часть 1**

#### *Блок 1. Основы языка и среды Delphi*

- 1 Вопрос. Delphi это язык программирования, в основе которого лежит язык …
- Standard Pascal
- **Visual Basic**
- D Object Pascal
- Visual Pascal
- 2 Вопрос. В основе идеологии среды Delphi лежит …
- методология процедурного программирования (ПП)
- технология визуального проектирования и методология ПП
- методология объектно-ориентированного программирования (ООП)
- технология визуального проектирования и методология ООП
- 3 Вопрос. Язык Object Pascal отличается от языка Pascal наличием …
- синтаксических конструкций для работы с классами и объектами
- визуальных компонентов
- арифметических и логических операторов
- возможности создания процедур и функций
- 4 Вопрос. Процесс разработки программы в среде Delphi включает в себя этапы …
- конструирования интерфейса, редактирования исходного кода и компиляции
- конструирования интерфейса, редактирования исходного кода, компоновки и выполнения
- конструирования интерфейса, редактирования исходного кода, компиляции, компоновки и выполнения
- 5 Вопрос. Визуальное проектирование заключается в …

 использовании принципов процедурного программирования и возможности ручной расстановки компонентов

 визуальном конструировании форм и использовании библиотеки визуальных компонентов

 визуальном конструировании форм и использовании принципов объектноориентированного программирования

## *Блок 2. Окна среды Delphi*

- 6 Вопрос. Окно, в котором отображаются возможные события и свойства объекта …
- **Project Manager**
- □ Object Inspector
- □ Structure Manager
- □ Object TreeView
- □ Object Structure
- 7 Вопрос. Окна среды Delphi:

 окно формы, окно инспектора объектов, окно дерева объектов, окно редактора кода, окно проводника кода, главное окно

 окно формы, окно дерева объектов, окно просмотра свойств объектов, окно редактора кода, главное окно

 окно формы, окно просмотра событий, окно дерева объектов, окно редактора кода, окно проводника кода, палитра компонентов

- 8 Вопрос. Окно Object Inspector …
- окно просмотра списка и иерархии объектов
- окно редактора свойств объектов
- окно просмотра списка и свойств объектов
- окно редактора свойств и событий объектов
- окно просмотра событий и иерархии объектов
- 9 Вопрос. Главное окно среды Delphi состоит из …
- главного меню, проводника кода, палитры компонентов
- главного меню, панели инструментов, палитры компонентов
- главного меню, панели инструментов, окна формы

окна формы, редактора кода, панели инструментов, палитры компонентов

#### *Блок 3. Основные компоненты*

- 10 Вопрос. Компонент однострочное текстовое поле …
- Label
- **Caption**
- Edit
- $\Box$  Memo
- 11 Вопрос. Компонент выпадающий список …
- $\Box$  Edit
- ComboBox
- □ StringGrid
- Memo
- 12 Вопрос. Компонент метка для отображения текста …
- **Caption**
- $\Box$  Memo
- $\Box$  Label
- Edit
- 13 Вопрос. Компонент многострочное текстовое поле …
- $\Box$  Memo
- $\Box$  ComboBox
- StringGrid
- $\Box$  Edit

#### *Блок 4. Панель компонентов*

- 14 Вопрос. Компонент Button находится на вкладке …
- Additional
- $\Box$  Win32
- □ System
- Standard
- 15 Вопрос. Компонент StringGrid находится на вкладке …
- $\neg$  Win32
- Standard
- Additional
- $\Box$  System
- 16 Вопрос. Компонент Edit находится на вкладке …
- Standard
- Additional
- □ System
- $\Box$  Win32
- 17 Вопрос. Компонент Shape находится на вкладке …
- System
- $\Box$  Win32
- Additional
- Standard

#### *Блок 5. Свойства*

- 18 Вопрос. Свойство это …
- особое поле, содержащее данные и процедуры доступа к этим данным
- особое событие, содержащее данные и процедуры доступа к этим данным
- особое поле, содержащее процедуру, выполняющую определенные операции
- особое событие, содержащее набор обычных полей
- 19 Вопрос. Выберите пример правильного объявления свойства в классе.
- □ property Text: String;
- □ Text: String read getText write setText;
- □ event Text: String:
- $\Box$  property Text: String read getText write setText;
- 20 Вопрос. Свойство отличается от обычного поля наличием …
- процедуры чтения данных
- процедуры изменения данных
- процедур чтения и изменения данных
- события
- 21 Вопрос. Выберите пример правильного объявления свойства в классе.
- $\Box$  event Count: Integer read getC write setC;
- $\Box$  property Count: Integer read getC write setC;
- □ Count: Integer read getCount write setCount;
- $\Box$  event Count: Integer read getCount write setCount;

#### *Блок 6. События*

- 22 Вопрос. Подпрограмма, связанная с событием, называется …
- никак. Событие само является подпрограммой
- процедурой-обработчиком
- функцией
- реализацией события
- 23 Вопрос. Порядок работы после нажатия пользователем кнопки (Button):
- возникновение события, вызов обработчика, выполнение кода процедуры
- вызов обработчика, выполнение кода процедуры
- возникновение события, выполнение кода события
- вызов события, компиляция кода, выполнение кода
- 24 Вопрос. Событие это …
- свойство строкового типа, содержащее имя некоторого метода
- свойство процедурного типа, содержащее указатель на некоторый метод
- подпрограмма, выполняющаяся, когда пользователь выполняет действие
- действие, которое выполняет пользователь
- 25 Вопрос. Что означает присвоить событию значение?
- □ Передать операционной системе код выполнения события<br>□ Указать имя метода, который будет выполняться в момент
- Указать имя метода, который будет выполняться в момент наступления события
- Обработать действие, выполненное пользователем
- Указать адрес метода, который будет выполняться в момент наступления события

#### *Блок 7. Файлы проекта*

26 Вопрос. Код модулей содержится в файлах с расширением …

- $\Box$  DFM
- $\Box$  DSK
- $\Box$  PAS
- DPR<br>DPR
- 27 Вопрос. Файл с расширением DFM является файлом …
- проекта
- описания форм
- ресурсов
- программного модуля
- 28 Вопрос. Файл с расширением DPR является файлом …
- описания форм
- программного модуля
- ресурсов
- проекта
- 29 Вопрос. Описание форм содержится в файлах с расширением …
- $\Box$  DFM
- DSK
- $\Box$  PAS
- DPR
- 30 Вопрос. Файл с расширением PAS является файлом …
- ресурсов
- программного модуля
- проекта
- описания форм

## *Блок 8. Модули*

- 31 Вопрос. Секция интерфейсных объявлений модуля начинается со слова …
- $\Box$  uses
- $\Box$  unit
- **interface**
- implementation
- $\Box$  initialization
- $\Box$  finalization
- 32 Вопрос. Инициирующая часть модуля начинается со слова …
- $\Box$  uses
- $\Box$ unit
- □ interface
- implementation
- $\Box$  initialization
- $\Box$  finalization
- 33 Вопрос. Файл с кодом модуля начинается со слова (заголовок модуля) …
- $\Box$  uses
- $\Box$ unit
- $\Box$  interface
- implementation
- $\Box$  initialization
- $\Box$  finalization
- 34 Вопрос. Секция реализации модуля начинается со слова …
- $\Box$  uses
- $\Box$  unit
- □ interface
- implementation
- $\Box$  initialization
- $\Box$  finalization
- 35 Вопрос. Завершающая часть модуля начинается со слова …
- uses
- $\Box$  unit
- $\Box$  interface
- $\Box$  implementation
- $\Box$  initialization
- $\Box$  finalization

#### *Блок 9. Переменные и типы*

36 Вопрос. Объявите переменную строкового типа и переменную вещественного типа (име-

на переменных произвольные).

37 Вопрос. Объявите переменную целого типа и переменную символьного типа (имена переменных произвольные).

38 Вопрос. Объявите переменную вещественного типа и переменную логического типа (имена переменных произвольные).

39 Вопрос. Объявите переменную целого типа и переменную строкового типа (имена переменных произвольные).

## *Блок 10. Подпрограммы*

40 Вопрос. Объявите подпрограмму (имя произвольное), которая:

- ничего не возвращает;
- имеет 2 аргумента целого типа.
- 41 Вопрос. Объявите подпрограмму (имя произвольное), которая:
- возвращает значение логического типа;
- имеет 1 аргумент строкового типа.
- 42 Вопрос. Объявите подпрограмму (имя произвольное), которая:
- ничего не возвращает;

- имеет 1 аргумент целого типа и 1 аргумент символьного типа.

- 43 Вопрос. Объявите подпрограмму (имя произвольное), которая:
- возвращает значение вещественного типа;
- имеет 1 аргумент логического типа.

## *Блок 11. Свойства компонентов*

- 44 Вопрос. Какое свойство содержит строку, отображаемую компонентом Label?
- **Caption**
- $\Box$  Text
- Name
- $\Box$  Lines
- **String**
- 45 Вопрос. Какое свойство содержит строку, введенную в компонент Edit?
- $\Box$  String
- $\Box$  Lines
- $\Box$  Text
- **Caption**
- Name
- 46 Вопрос. Какое свойство используется в коде в качестве имени компонента?
- $\Box$  Text
- Caption
- $\Box$  Lines
- **String**
- Name
- 47 Вопрос. Какое свойство хранит текст компонента Memo?
- Name
- $\Box$  Lines
- **Caption**
- $\Box$  String
- $\Box$  Text

## *Блок 12. События компонентов*

48 Вопрос. Какое событие возникает при выборе элемента из выпадающего списка?

- D OnClick
- OnChange
- □ OnMouseMove
- OnKeyPress
- 49 Вопрос. Какое событие возникает при движении мыши над компонентом?
- □ OnMouseMove
- D OnClick
- OnChange
- OnKeyPress
- 50 Вопрос. Какое событие возникает при движении ползунка компонента ScrollBar?
- □ OnKeyPress
- □ OnMouseMove
- OnChange
- D OnClick
- 51 Вопрос. Какое событие возникает при нажатии на компонент Button?
- D OnClick
- OnChange
- OnKeyPress
- OnMouseMove

#### *Блок 13. Код подпрограмм*

52 Вопрос. Чему будет равна переменная P в процедуре Button1Click? function  $f1(x: real): real;$ 

var P:real; begin  $P:=3.0$ ;  $x:=x*2;$ end;procedure TForm2.Button1Click(Sender: TObject); var P:real; begin  $P:=2.0$ ;  $P:=f1(P);$ end;  $\Box$  3.0  $\Box$  4.0 Неизвестно, т.к. функция f1 реализована неверно  $\Box$  2.0 53 Вопрос. Чему будет равна переменная P в процедуре Button1Click? procedure p1(var x:integer); var P:integer; begin  $P:=5$ :  $x:=x+5$ ; end;procedure TForm2.Button1Click(Sender: TObject); var P:integer; begin  $P:=10;$  $p1(P);$ end;  $\Box$  5

 $\Box$  10 Неизвестно, т.к. процедура p1 реализована неверно  $\Box$  15 54 Вопрос. Чему будет равна переменная P в процедуре Button1Click? function f1(x: real): real; var P:real; begin  $P:=4.0$ :  $f1:=x*4$ : end;procedure TForm2.Button1Click(Sender: TObject); var P:real; begin P:=3.0;  $P:=f1(P);$ end;  $\Box$  3.0  $\Box$  12.0 Неизвестно, т.к. функция f1 реализована неверно  $\Box$  4.0 55 Вопрос. Чему будет равна переменная P в процедуре Button1Click? procedure p1(x:integer); var P:integer; begin  $P:=9$ :  $x:=x+2$ ; end;procedure TForm2.Button1Click(Sender: TObject); var P:integer; begin P:=8; p1(P); end;  $\Box$  9  $\Box$  10  $\Box$  Неизвестно, т.к. процедура p1 реализована неверно $\Box$  8 *Блок 14. Код и переменные* 56 Вопрос. Чему будет равна переменная X?  $X:=abs(-2.6);$  $\Box$  -2.6  $\Box$  -2  $\Box$  2  $\Box$  2.6

57 Вопрос. Чему будет равна переменная X?

 $X:=floor(3.7);$ 

- $\Box$  3.7
- $\Box$  3
- $\Box$  4
- $\Box$  0
- 58 Вопрос. Какая функция используется для возведения числа в произвольную степень?
- Power
- $\Box$  Sqrt
- D LogN
- $\Box$  Sqr
- 59 Вопрос. Чему будет равна переменная X?
- $X:=round(-2.4);$
- $\begin{array}{ccc} \square & 2 \\ \square & 3 \end{array}$
- $\Box$
- $\Box$  -2
- $\Box$  -3
- 60 Вопрос. Чему будет равна переменная X?
- $X:=$ random $(7)$ ;
- Случайному числу в диапазоне от 0 до 7 включительно
- Случайному числу в диапазоне от 0 до 6 включительно
- Случайному числу в диапазоне от 1 до 7 включительно
- Случайному числу в диапазоне от 1 до 6 включительно
- 61 Вопрос. Чему будет равна переменная X?
- $X:=ceil(5.3)$ :
- $\Box$  5.3
- 5
- $\Box$  5.5
- $\Box$  6

## **Часть 2**

## *Блок 1. Определение алгоритма*

1 Вопрос. Алгоритм – это …

#### *Блок 2. Свойства алгоритмов*

- 2 Вопрос. Характерное свойство алгоритма детерминированность означает …
- 3 Вопрос. Характерное свойство алгоритма массовость означает …
- 4 Вопрос. Характерное свойство алгоритма результативность означает …
- 5 Вопрос. Характерное свойство алгоритма дискретность означает …

#### *Блок 3. Вычислительные процессы, описание алгоритмов*

- 6 Вопрос. Выберите все типы вычислительных процессов:
- □ линейный □ графический □ программный
- словесный разветвленный шаговый
- **П** комбинированный **проведокод**
- 7 Вопрос. Выберите все способы описания алгоритма:
- **Прафический Петанокод Программный**
- комбинированный массовый циклический
- □ разветвленный □ словесный □ линейный
- 8 Вопрос. Выберите все возможные структуры алгоритма по типу вычислит. процесса:
- **П** псевдоструктура П комбинированная и циклическая
- $\Box$  разветвленная  $\Box$  программная  $\Box$  словесная
- **Прайтовая Пинейная Прафическая**

## *Блок 4. Фигуры блок-схем*

9 Вопрос.

Данная фигура обозначает блок …

- Решение. Выбор одного из двух возможных решений
- Модификация. Выполнение счетных циклов
- Процесс. Выполнение операции, в результате которой изменяются данные
- Предопределенный процесс. Обозначает отдельную процедуру, функцию или модуль
- Данные. Осуществление обмена данными (ввод-вывод)
- 10 Вопрос.
- Данная фигура обозначает блок …
- Данные. Осуществление обмена данными (ввод-вывод)
- Предопределенный процесс. Обозначает отдельную процедуру, функцию или модуль
- Модификация. Выполнение счетных циклов
- Процесс. Выполнение операции, в результате которой изменяются данные
- Решение. Выбор одного из двух возможных решений
- 11 Вопрос.

Данная фигура обозначает блок …

- Решение. Выбор одного из двух возможных решений
- Модификация. Выполнение счетных циклов
- Процесс. Выполнение операции, в результате которой изменяются данные
- Предопределенный процесс. Обозначает отдельную процедуру, функцию или модуль
- Данные. Осуществление обмена данными (ввод-вывод)
- 12 Вопрос.

Данная фигура обозначает блок …

- Решение. Выбор одного из двух возможных решений
- Данные. Осуществление обмена данными (ввод-вывод)
- Предопределенный процесс. Обозначает отдельную процедуру, функцию или модуль
- Процесс. Выполнение операции, в результате которой изменяются данные
- Модификация. Выполнение счетных циклов
- 13 Вопрос.

Данная фигура обозначает блок …

- Предопределенный процесс. Обозначает отдельную процедуру, функцию или модуль
- Решение. Выбор одного из двух возможных решений
- Процесс. Выполнение операции, в результате которой изменяются данные
- Модификация. Выполнение счетных циклов
- Данные. Осуществление обмена данными (ввод-вывод)

#### *Блок 5. Блок-схемы*

- 14 Вопрос. Нарисуйте блок, означающий ввод значения переменной A.
- 15 Вопрос. Нарисуйте блок, означающий цикл со счетчиком I, изменяющимся от 1 до 5.
- 16 Вопрос. Нарисуйте блок, означающий увеличение значения переменной A на 3.
- 17 Вопрос. Нарисуйте блок, означающий проверку равна ли переменная J числу 10.
- 18 Вопрос. Нарисуйте блок, означающий вывод значения переменной A.

## *Блок 6. Массивы*

19 Вопрос. Объявите статический одномерный массив целых чисел (имя массива и индексация произвольные).

20 Вопрос. Объявите динамический двумерный массив (имя массива и тип данных произвольные).

21 Вопрос. Объявите статический двумерный массив символов (имя массива и индексация произвольные).

22 Вопрос. Объявите динамический одномерный массив (имя массива и тип данных произвольные).

#### *Блок 7. Файловые переменные*

- 23 Вопрос. F: TextFile;  $F 3T$ о ...
- файловая переменная, связываемая с текстовым файлом
- файловая переменная, связываемая с типизированным файлом
- файловая переменная, связываемая с нетипизированным файлом
- некорректное объявление файловой переменной
- 24 Вопрос. F: File;  $F 3T0$  ...
- файловая переменная, связываемая с текстовым файлом
- файловая переменная, связываемая с типизированным файлом
- файловая переменная, связываемая с нетипизированным файлом
- некорректное объявление файловой переменной
- 25 Вопрос. F: File of real;  $F 3T0$  ...
- файловая переменная, связываемая с текстовым файлом
- файловая переменная, связываемая с типизированным файлом
- файловая переменная, связываемая с нетипизированным файлом
- некорректное объявление файловой переменной

#### *Блок 8. Работа с файлами*

26 Вопрос. Какая процедура используется для создания и открытия нового файла?

- AssignFile
- Reset
- Rewrite
- **D** Write
- $\Box$  OpenFile
- 27 Вопрос. Какая процедура обязательно вызывается до открытия файла?
- Reset
- $\Box$  Eof
- D Open
- **Rewrite**
- AssignFile
- 28 Вопрос. Какая процедура используется для чтения из нетипизированного файла?
- Read
- $\Box$  ReadLn
- BlockRead
- ReadFile
- DataRead
- 29 Вопрос. Какая процедура вызывается по окончанию работы с файлом?
- AssignFile
- CloseFile
- $\Box$  Eof
- Rewrite
- Reset

## *Блок 9. Свойства канвы*

- 30 Вопрос. Класс TBrush служит для …
- задания параметров вычерчивания линий, контуров фигур
- задания заполнения внутреннего пространства фигур
- задания способа взаимодействия линий с фоном
- задания параметров шрифта
- 31 Вопрос. Класс TPen служит для …
- задания способа взаимодействия фигур с фоном
- задания параметров шрифта
- задания заполнения внутреннего пространства фигур
- задания параметров вычерчивания линий, контуров фигур
- 32 Вопрос. Класс TFont служит для …
- задания заполнения внутреннего пространства фигур
- задания способа взаимодействия фигур с фоном
- задания параметров вычерчивания линий, контуров фигур
- задания параметров шрифта

#### *Блок 10. Методы канвы*

33 Вопрос. Какая процедура используется для заливки канвы?

- □ CopyRect
- Rectangle
- FloodFill
- Ellipse
- Polygon
- 34 Вопрос. Какая процедура используется для прорисовки многоугольника?
- □ CopyRect
- Rectangle
- FloodFill
- Ellipse
- D Polygon
- 35 Вопрос. Какая процедура используется для копирования прямоугольной области?
- □ CopyRect
- □ Rectangle
- FloodFill
- Ellipse
- Polygon

#### *Блок 11. Тип дата-время*

36 Вопрос. Какой тип используется для хранения даты и времени?

- D TDate
- $\Box$  TTime
- □ TDateTime
- □ TTimeDate
- 37 Вопрос. Тип для хранения даты и времени в Delphi представляет собой …
- строку
- вещественное число
- набор символов
- целое число
- 38 Вопрос. Тип для хранения даты и времени в Delphi хранит …
- в целой части числа время, а в дробной дату
- дату и время в виде строки вида «дд.мм.гг, чч:мм:сс»
- дату и время в виде числа, равного прошедшим с определенного момента секундам
- в целой части числа дату, а в дробной время

#### *Блок 12. Функции для получения даты и времени*

- 39 Вопрос. Функция Now() используется для …
- получения текущей даты
- получения текущего времени
- получения текущих даты и времени
- получения числа секунд, прошедших с определенного момента
- 40 Вопрос. Функция Date() используется для …
- получения числа дней, прошедших с определенного момента
- получения текущих даты и времени
- получения текущей даты
- получения текущего времени
- 41 Вопрос. Функция Time() используется для …
- получения текущих даты и времени
- получения текущей даты
- получения числа секунд, прошедших с определенного момента
- получения текущего времени

#### *Блок 13. Таймер*

- 42 Вопрос. Свойство таймера interval …
- принимает значение 0 (таймер выключен) или 1 (таймер включен)
- задает периодичность срабатывания в миллисекундах
- задает периодичность срабатывания в секундах
- задает процедуру-обработчик срабатывания таймера
- 43 Вопрос. Какое событие возникает при срабатывании таймера?
- onTimer
- $\Box$  on Interval
- $\Box$  on Click
- onEnabled
- 44 Вопрос. Свойство таймера enabled по умолчанию имеет значение …
- **False и означает, что таймер выключен**
- 1000 и задает периодичность срабатывания
- **T** true и означает, что таймер включен
- пустое и предназначено для задания процедуры-обработчика